KIC

### Текстовые редакторы

**Текстовый редактор** - компьютерная программа, предназначенная для создания и изменения текстовых файлов, а также их просмотра на экране, вывода на печать, поиска фрагментов текста и т. п.

Пример:

- Блокнот (Windows)
- Microsoft Word (Windows)
- Open Office Writer (Linux)
- Corel Venture (издательская С

– Sea Monkey (Компоновщик)

Для подготовки публикаций в Интернете

## Способы создания документов

- •Способы создания документов
	- •Мастер
	- •Шаблон
	- •Новый документ

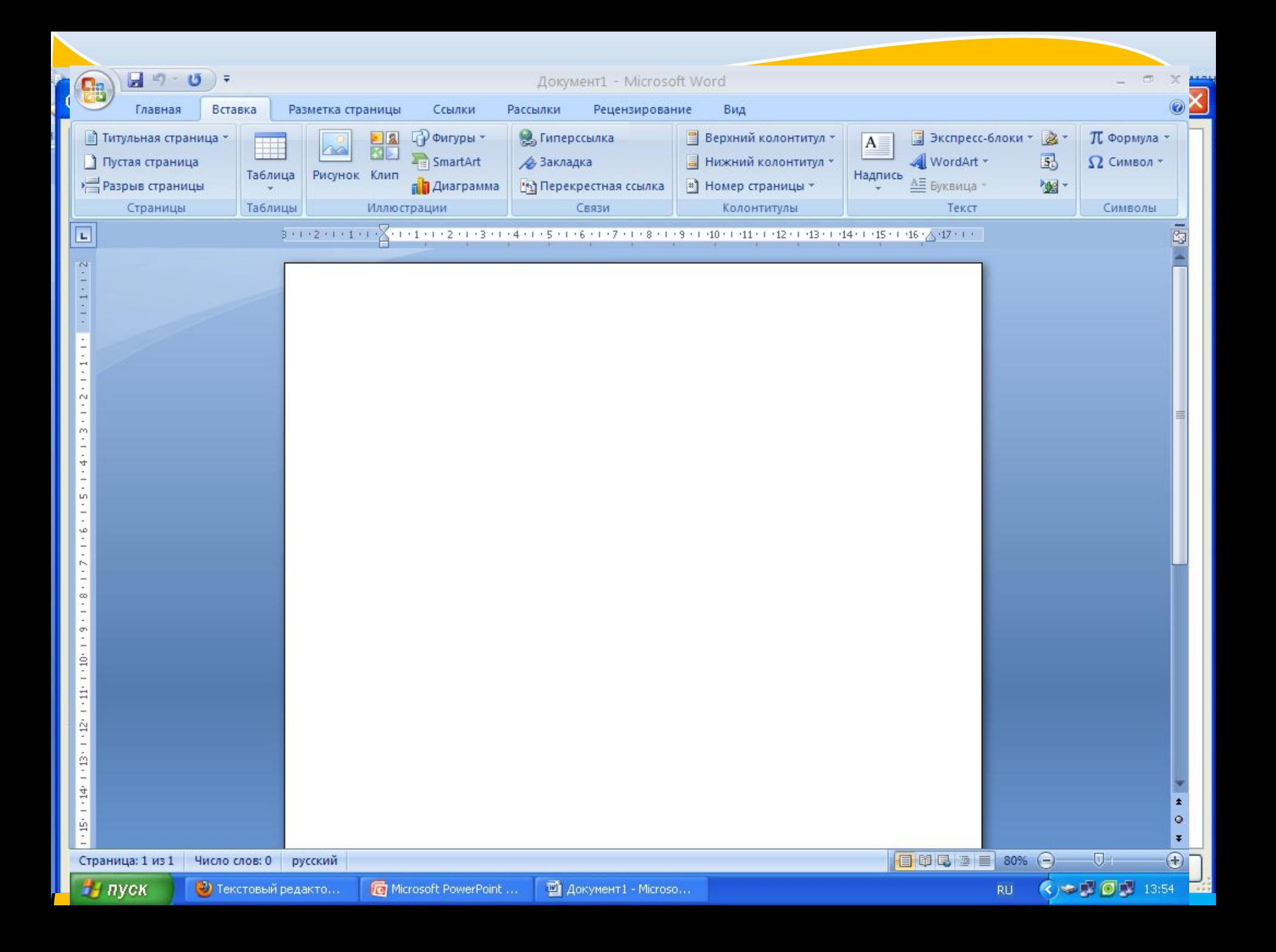

### Выбор параметров страницы

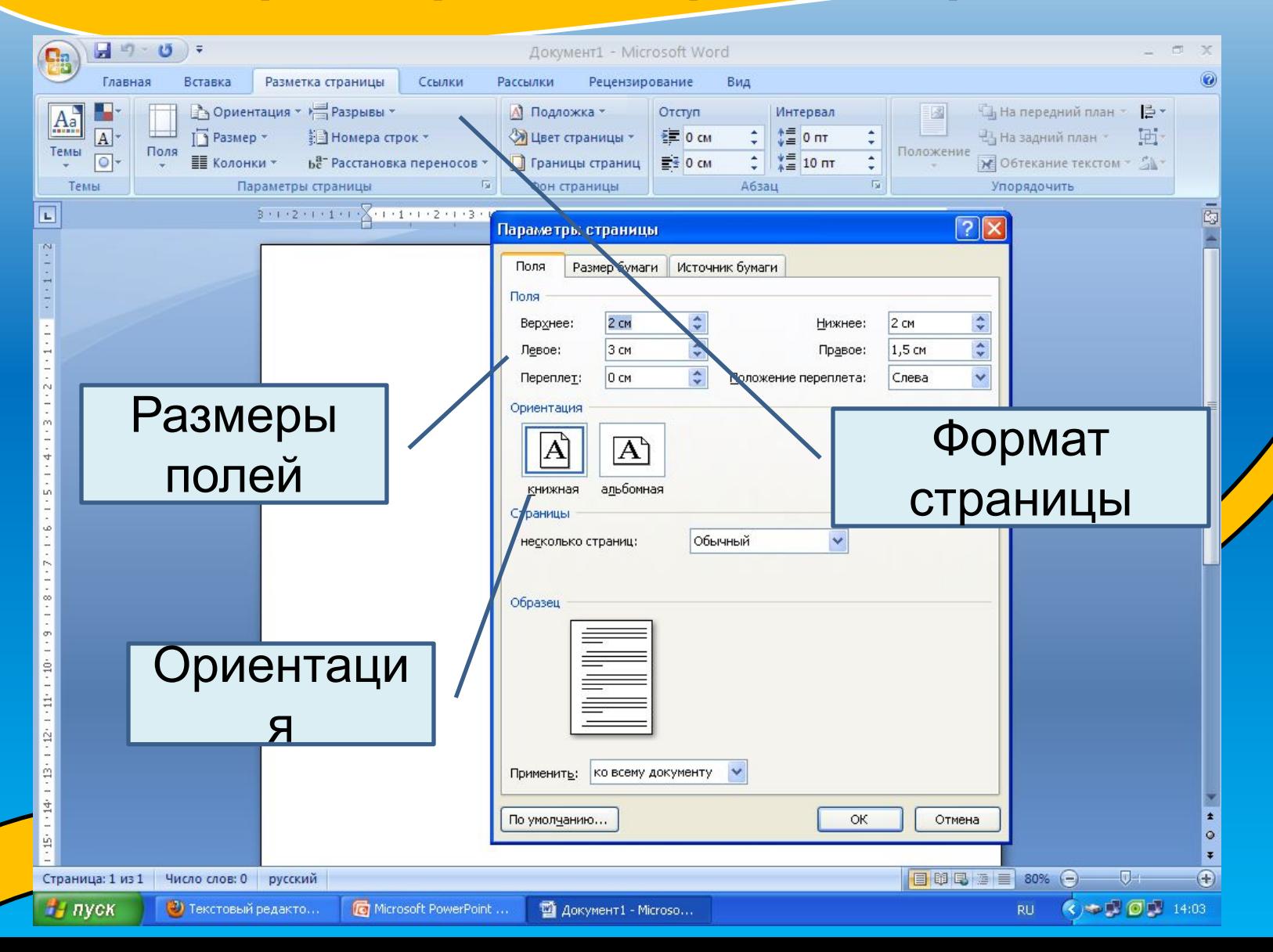

# Колонтитулы и номера страниц

**Колонтитул** - это заголовочные данные (название произведения, части, главы, параграфа и т. п.), помещаемые над или под текстом на нескольких или на всех страницах многостраничного текстового документа. Различаются верхний и нижний колонтитуд

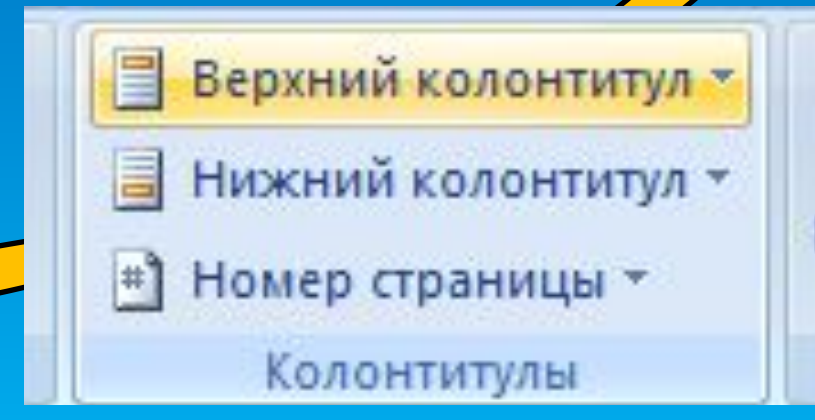

### Ввод текста

### Для представления текста может использоваться 256 или 65536 символов.

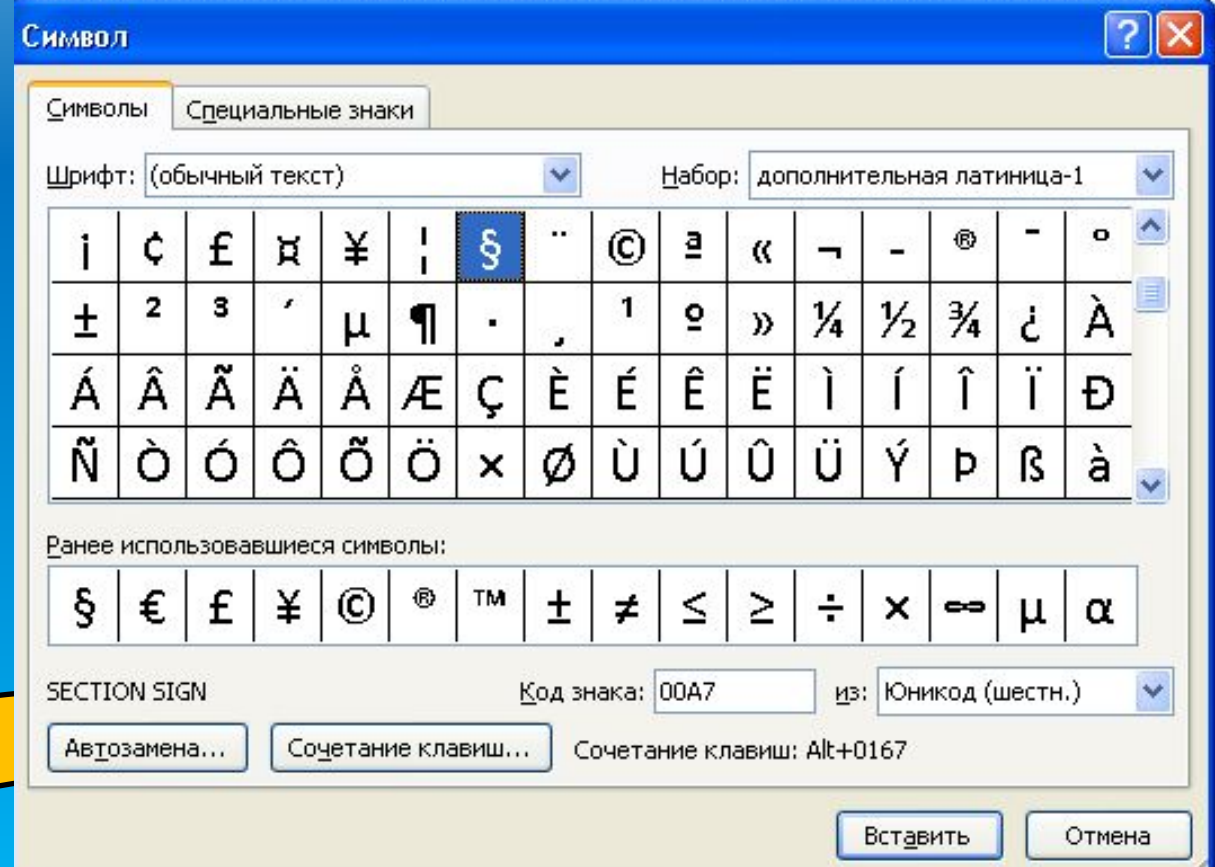

## Вставка других объектов в документ

В текстовый документ можно добавить:

- Изображения
- Формулы
- Таблицы
- Диаграммы
- Фигуры
- И т.д.

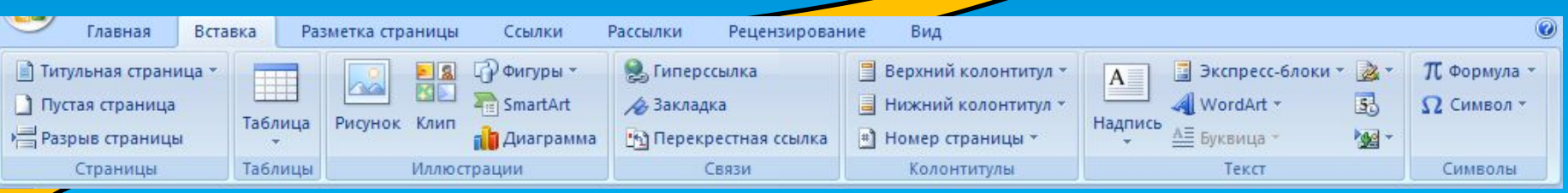

### Поиск и замена

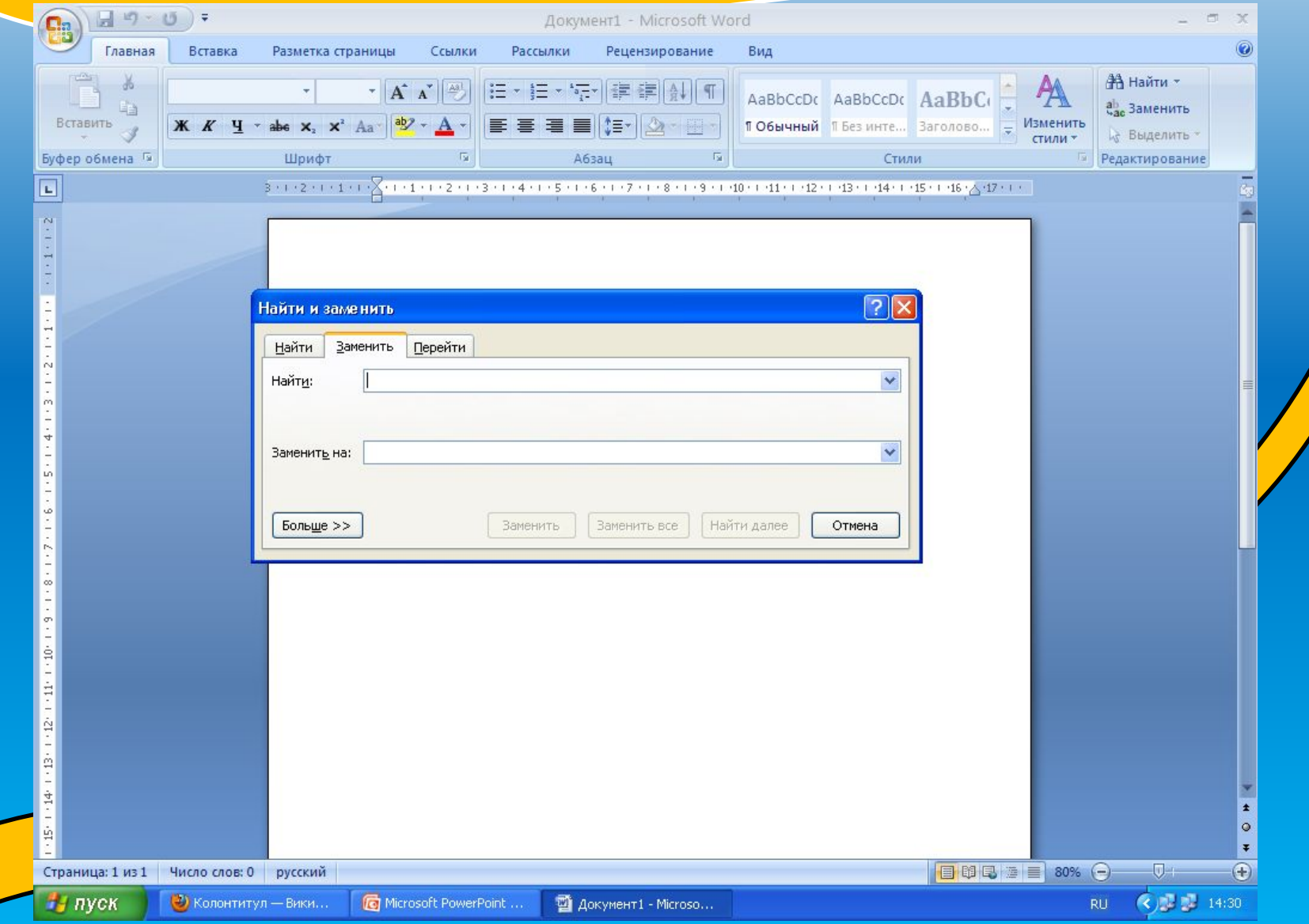

### Проверка правописания и автозамена частых опечаток

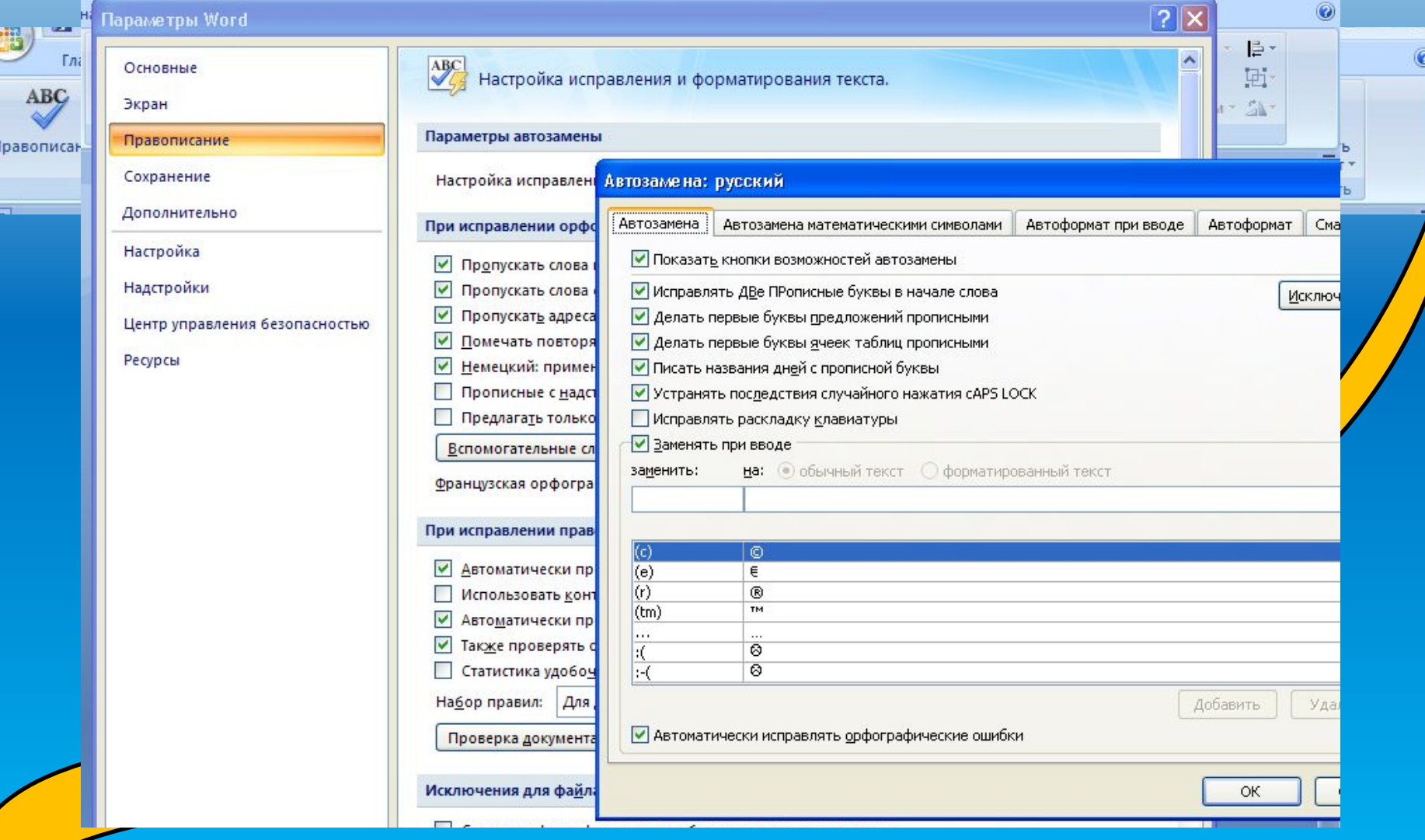

### Сохранение и печать

#### документов

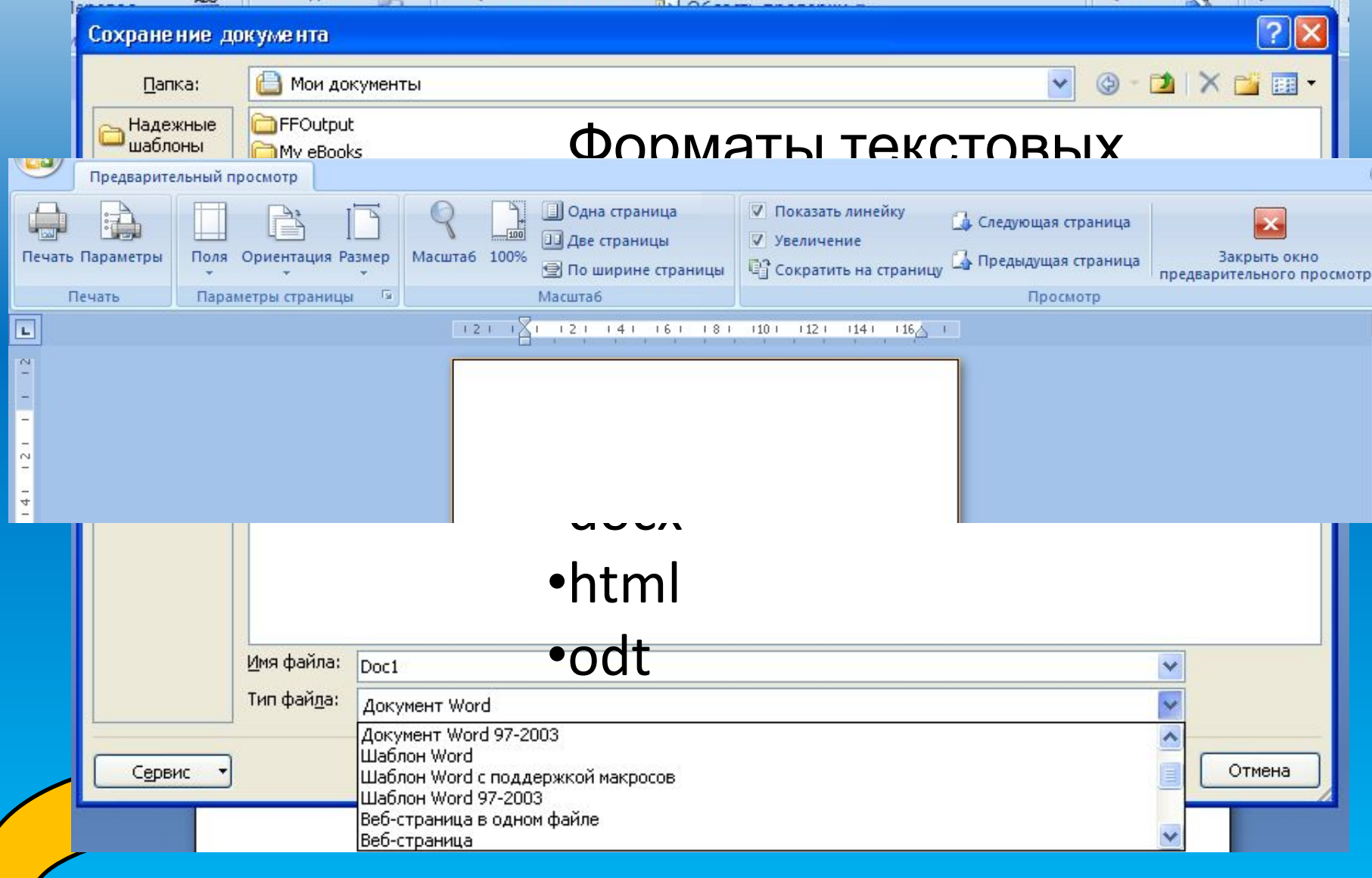

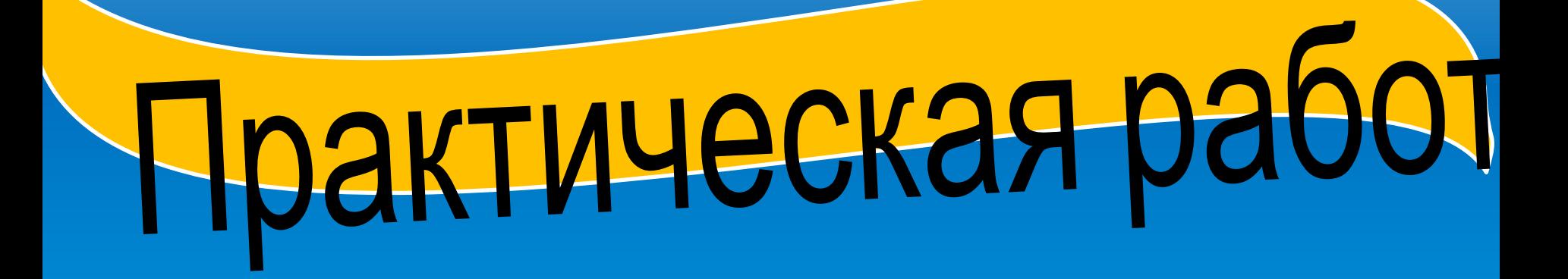